## SAP ABAP table OIUH\_DDRVTEXTDBYOWNNOXX {OIUH\_DDRVTEXTDBYOWNNOXX}

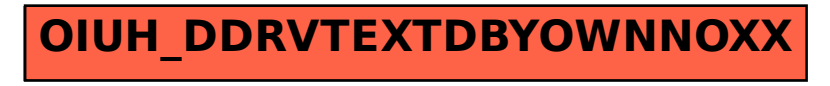